## Photoshop 2021 (Version 22.3) Download free With Activation Code [Win/Mac] [32|64bit] {{ latest updaTe }} 2022

To install Photoshop, go to the Adobe website and look for your version of Photoshop. Once you pick that version, you'll be presented with a link to download the program. Once you have downloaded it, open the file and proceed with the install instructions. Cracking software is actually not that difficult to do. To crack Adobe Photoshop, you'll first need to download the software from a trusted website. This will allow you to download a crack file specific to your version of Photoshop. The crack file will usually be available on the website that you downloaded the software from. After you have downloaded the crack file, you will need to open it and follow the instructions on how to install it. Once the crack is installed, you can start using Photoshop. Remember, cracking software is illegal and can void your warranty. So, make sure that you only do this with official software. And that's it you have now successfully installed and cracked Adobe Photoshop.

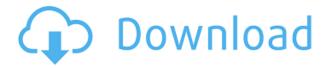

Many more bloggers use WordPress for their sites than do other CMS options. At Seed Media Group we're big fans of WordPress, both from a content creation and publishing perspective. For seven years, we've offered our clients the best in WordPress blogs. Although we focus a lot of our time on other marketing tasks, we're always on the lookout for new techniques to help boost our content's SEO. There are a number of ways you can maximize your blog's search performance. A search post that has the right keyword density, title tags and meta description tags is more likely to show up in the top results of a search. (We wrote a post about this step a few months ago.) How do you write a post with those crucial SEO-friendly elements while keeping it interesting? It is well known that mobile is going to be the future of digital. What people don't fully understand, though, is how big an impact having a mobile app or mobile website will have. Over the next couple of years, nearly 1 billion people will own a smartphone - and of those, 750 million will own an Android device. With this kind of imminent growth in the marketplace, it is easy to see why brands are looking to embrace mobile. We've created a timeline showing the impacts of mobile in the digital market, as well as outlining the strategies brands must employ in order to get the best reach for their businesses. Just be aware that the magnitude of growth alone is what's going to make or break you - if you are not prepared for consumer-user adoption of your services, you're going to be left struggling.

## Download Photoshop 2021 (Version 22.3)With License Key Activation Code With Keygen For Windows {{ updAte }} 2023

Photoshop's layers and masks allow you to organize and present your image in a way that gives you control over image elements. You can apply an effect only to some, or all, of the image content—for example, a colored-liquid stroke, a movie clip, a blurred effect. You can even apply a gradient to only part of the image, to make an object more interesting. Use the Gradient tool to fill the image and apply gradient patterns. Use the Fill tool to make a solid color or fill an area with a gradient. Use the crop tool to create an area in an image that is a perfect place for a pattern, and then apply the gradient to that area with the Gradient tool. All the tools are easy to use and responsive, and the Photoshop Camera is an exciting first step for making creative tools accessible and intuitive. In addition, Instagram, the most popular app for sharing photos and videos, just announced that Instagram is expanding access to new transformation effects and advanced retouching tools inside creative filters. Photo and video editors can now use any of the effects they've added to their own posts right inside the Instagram app, rather than having to open up Photoshop or another app first. The new release allows you to use contextual tools both without and within a web browser. This is one of the most powerful features of the new release of Photoshop. Using these new features, you can:

- Drag and drop images to arrange them in your workspace
- Use the layer tools to paint on top of one another, add effects, and move layers
- Use the magic wand and its variations to select a specific area of an image and simply \"pull\" it out.

e3d0a04c9c

## Download Photoshop 2021 (Version 22.3)With License Key {{ latest updaTe }} 2022

The user interface is very easy to learn, allowing users to quickly edit and quickly create some amazing results. Users can also add texture, color, and lighting to their photos. They can crop and rotate images and create either one-color or multicolored images. They can also add text to pictures. Adobe Photoshop provides an amazing feature called Live Pixel Preview, which allows people to preview the image before they actually take the shot, as well as letting people know when the image has been successfully uploaded on the internet. It is so awesome because people can see how the image that they are about to take a picture of will look on the screen. It makes the mistake of taking the picture a lot less. What makes Photoshop different from most other image editing programs in the market is the fact that it is packed with professional tools, rendering it one of the most expensive and useful apps in the market. These are the tools. The number one reason to update your Adobe Photoshop software will be to get the cool new features that Adobe is finally bringing with [The update is mandatory for this app, so you won't be able to use Photoshop]so use this adobe photoshop cc 2019 update reviews already. Adobe Photoshop Professional Unique feature is to automate graphic and editorial design workflow with the print graphic applications. It allows you to access outstanding desktop publishing features such as print settings, page layout, master page, and custom document templates. It even allows you to sign your printed documents.

photoshop 2021 free download for lifetime adobe photoshop 2020 free download lifetime adobe photoshop cc 2015 crack amtlib.dll download download photoshop cc 2015 full crack 64 bit kuyhaa download adobe photoshop cc 2015 for windows download photoshop cc 2015 vietdesigner download photoshop cc 2015 full crack vietdesigner photoshop elements 2020 download mac download photoshop cc 2015 full crack (32bit + 64bit) adobe photoshop 2015 cc download

• Create exceptionally realistic images. For the first time, Photoshop now features expansive GPUaccelerated and multi-threaded image editing. The Advanced Photoshop Engine (ASE) delivers the highest performance for all types of image editing, allowing you to achieve faster, more precise results. And when it's time to save, make edits, or send your work to print, your edited files are now significantly smaller, which means less time waiting for them to be delivered. One of the best things about Photoshop Elements is that it is completely free. You can download it from the Adobe website and try it out without cost. If you like Elements and want to keep using it, you can pay for the professional version for a nominal fee (currently \$69.99 USD). However, you can avoid this fee by registering your own copy of Elements and using it as long as you want. If you do decide to purchase Photoshop, it is one of the most popular applications and is worth the money. The latest version of Photoshop has 18 extensions, 2 plug-ins, single image filter and about 110 features which are very important and useful. The extensions can be downloaded in the form of plug-ins and they can be installed easily and downloaded quickly. The filters and the tools can be added to the custom settings and can be applied to different types of images. The plug-ins are the modifications of the tool that improve the performance and help the users to edit the images. These are the great tools and extensions which are provided in the Photoshop to improve the performance of the product.

Select all the layers you will be working with to merge them. To get a clear view of the stars you can go to the top menu and select Scroll to View. Bring the layers into vector mask. Now you can rock the vector mask. Scale, rotate, and flip the vector mask as you want. Merge the vector mask to create a new selection. Whenever you make a change to the first selection, a new vector mask instance will be also created. Use this new vector mask instance to create a new selection. Auto Crop is a powerful tool that can be used to automatically create a more attainable image. Shut down Photoshop when working on complex projects. Time yourself as you perform each step to make it more fun. While you are working on Photoshop, you may face many problems. If you feel the performance is not running well, you might just be thinking the reason is Photoshop. In this case you can choose the following alternatives: In some cases the default settings of editing feature may not provide the optimum result. To change the default settings, you can turn on the Develop Curves check box from the Adjust menu to expose the Curves dialog. Photoshop is designed as a graphics manipulation tool, and as such, it's not the best tool to work with video. In fact, the program's video features are only tentatively compatible with TV and, with the addition of smart filters, video editing features are expected to become available in a future major update. Don't despair, however, as Photoshop is used for video editing, graphic file conversion, and other tasks. You can read more about these video-related features at the edit page

https://soundcloud.com/pauliwiviq/sony-vegas-60-keygen-download

https://soundcloud.com/gegovaataevav/dkz-studio-english-version

https://soundcloud.com/lintbushandge1983/ocean-way-studio-plugin-crack

https://soundcloud.com/guemeenhighmi1988/download-kitab-sirrul-asrar-pdf

https://soundcloud.com/realdodjessye/oktay-new-transkripsiyon-indir

https://soundcloud.com/fatimhtrulaz/download-ogc-cs-16-fisierulmeuepub

https://soundcloud.com/gulyanaturev/ubisoft-splinter-cell-conviction-english-language-pack

 $\underline{https://soundcloud.com/merijefrfd/universal-maps-downloader-936-keygen-crackingpatching-downloader-936-keygen-crackingpatching-downloader-936-keygen-cracking-downloader-936-keygen-cracking-power-936-keygen-cracking-power-936-keygen-cracking-power-936-keygen-cracking-power-936-keygen-cracking-power-936-keygen-cracking-power-936-keygen-power-936-keygen-power-936-keygen-power-936-keygen-power-936-keygen-power-936-keygen-power-936-keygen-power-936-keygen-power-936-keygen-936-keygen-936-keygen-936-keygen-936-keygen-936-keygen-936-keygen-936-keygen-936-keygen-936-keygen-936-keygen-936-keygen-936$ 

 $\underline{https://soundcloud.com/fatelsrecceq/solucionario-sistemas-operativos-modernos-tanenbaum-terceraedicion}$ 

 $\underline{https://soundcloud.com/gegovaataevav/key-activation-the-photostage-slideshow-producer-serial-number}$ 

https://soundcloud.com/persskylanas1982/inqscribe211build244withserial https://soundcloud.com/iyiolagodiasd/samsung-yateley-qu46-6qg-uk-reset

In addition, if you haven't already, get started with the new Adobe Training Hub to get the most out of your Photoshop or Photoshop Elements subscription. It's packed full of tutorials, inspiring articles, and courses to guide you through every aspect of your creative process, and there's never been a better time to get started. Thank you for being an Adobe Photoshop user – we really do appreciate your passion and support. The past few years have been a huge investment for the Adobe team, and we are excited to see where we can take Photoshop and the future of creative pros everywhere with our new 3D feature set. The Adobe WordPress development team is very busy building the future of the blog publishing experience. With our new 3D feature set and native API, we hope to create products that help you bring your content to life, no matter what device visitors might happen to be using to consume your content. Photoshop updated for iPad offers you all the things you love about Photoshop in a simple and intuitive way. It's the fast, powerful graphics tool you rely on. Download for the iPad and get access to more than 30 million qualified images for your retouching, editing, and combining projects. On iPad, you can easily tap, pinch, and swipe across the canvas from one finished edit to another. Photoshop CS6 is the powerhouse of professional image editing. It

intelligently merges and corrects carefully selected and moved areas of your image to increase its sharpness, filter your edges and even add a decorative vignette effect. A new powerful feature in Photoshop CS6 is Content-Aware Move tool in which it warps, moves images in a way that warps your image to look correct and to perfectly fit into the image you are working on. You can access it by choosing Edit > Content-Aware Move or using the toolbar icon. You can also choose to move objects, mask or create a vector path for your image that can be easily edited later. In addition to all these great tools in CS6, there are numerous other exciting and valuable features such as brush tool, brush AI brush enhancements and Lasso tools.

https://earthoceanandairtravel.com/2023/01/02/photoshop-2021-version-22-0-0-keygen-for-lifetime-license-keygen-3264bit-new-2023/

 $\frac{https://natureexplorer.net/adobe-photoshop-free-download-for-windows-7-free-download-updated/http://fulistics.com/?p=22890$ 

 $\frac{http://mitnurulamalparang.com/download-free-adobe-photoshop-cc-2019-version-20-patch-with-serial-key-2022/$ 

 $\underline{https://explorerea.com/wp-content/uploads/2023/01/Photoshop-2022-version-23-Download-free-License-Code-Keygen-Keygen-Full-Version-updAte-.pdf$ 

https://artworkbypablo.com/wp-content/uploads/2023/01/fylois.pdf

 $\frac{https://www.desnoesinvestigationsinc.com/download-photoshop-2021-version-22-1-1-hack-windows-10-11-x64-updated-2023/$ 

 $\frac{https://melkkadeh.com/2023/01/02/adobe-photoshop-2022-version-23-0-2-with-license-key-free-regist\ ration-code-for-mac-and-windows-3264bit-2022/$ 

https://bakedenough.com/adobe-photoshop-cc-2019-version-20-download-free-torrent-activation-code -full-version-2023/

https://identification-industrielle.com/wp-content/uploads/2023/01/colusa.pdf

 $\underline{https://defenseofnation.com/2023/01/02/download-free-photoshop-2021-version-22-3-serial-number-full-torrent-x64-2022/2021-version-2021-version-2$ 

 $\frac{https://www.mgbappraisals.com/5213990ed227e8ee0affff151e40ac9a12620334b7c76720a51cdbe8d1291f13postname5213990ed227e8ee0affff151e40ac9a12620334b7c76720a51cdbe8d1291f13/https://www.asdnocincorsa.it/wp-content/uploads/2023/01/walgaul.pdf}$ 

 $\frac{https://finkelblogger.com/wp-content/uploads/2023/01/Download-Photoshop-Cs8-Full-Crack-64bit-Bagas 31-LINK.pdf$ 

 $\underline{https://indoretalk.com/wp-content/uploads/2023/01/How\_To\_Download\_Adobe\_Photoshop\_Hp\_TOP.p\_df}$ 

 $\underline{https://myentertainmentbox.org/wp-content/uploads/2023/01/How-To-Download-Adobe-Photoshop-Cs}\\ 6-For-Free-Mac-HOT.pdf$ 

https://travestisvalencia.top/photoshop-7-0-digital-painting-brushes-free-download-exclusive/

https://ntxrealtorresource.net/wp-content/uploads/2023/01/gerley.pdf

https://assetmanagementclub.com/download-photoshop-for-windows-10-64-bit-gratis-extra-quality/

 $\frac{https://kumarvihaan.in/adobe-photoshop-2021-version-22-5-1-free-license-key-with-activation-code-win-mac-3264bit-2022/$ 

https://slab-bit.com/photoshop-cs3-with-registration-code-hack-windows-x32-64-2022/

 $\frac{https://moeingeo.com/wp-content/uploads/2023/01/Photoshop-Free-Download-For-Pc-Hack-Version-V}{ERIFIED.pdf}$ 

https://zannza.com/how-to-download-adobe-photoshop-cs3-repack/

https://endlessorchard.com/wp-content/uploads/2023/01/juancoll.pdf

 $\underline{https://educationcollege.info/adobe-photoshop-elements-12-64-bit-download-updated/}$ 

https://trenirajsamajom.rs/archives/248332

http://glami.com/?p=79711

https://orbeeari.com/free-download-template-jas-untuk-photoshop-link/

 ${\color{blue} https://mentorus.pl/wp-content/uploads/2023/01/Adobe-Photoshop-2022-Download-Product-Key-With-Full-Keygen-Latest-2023.pdf}$ 

https://www.anunciandoinmuebles.com/photoshop-cc-2018-version-19-download-with-full-keygen-hacked-pc-windows-3264bit-2023/

 $\underline{https://stellarismods.com/wp\text{-}content/uploads/2023/01/Download\text{-}Photoshop\text{-}Cc\text{-}Exe\text{-}HOT\text{.}pdf}$ 

https://www.mediainministry.net?password-protected=login

 $\underline{http://cubaricosworld.com/wp\text{-}content/uploads/2023/01/Photoshop\text{-}EXpress\text{-}Download\text{-}License\text{-}Code-}\\ \underline{Kevgen\text{-}64\text{-}Bits\text{-}2023.pdf}$ 

http://www.bevispo.eu/wp-content/uploads/2023/01/jaymvgne.pdf

http://stylesenators.com/2023/01/02/photoshop-psd-poster-download-link/

 $\underline{https://openaidmap.com/adobe-photoshop-cc-2014-registration-code-lifetime-activation-code-for-mac-and-windows-new-2023/}$ 

 $\frac{https://hormariye.net/wp-content/uploads/2023/01/Photoshop-2021-App-Download-REPACK.pdf}{https://ccazanzibar.com/wp-content/uploads/2023/01/Photoshop-Express-Photo-Editor-Apk-Download-LINK.pdf}$ 

https://taavistea.com/wp-content/uploads/2023/01/nataver.pdf

Over the coming months, we'll take you on a journey of discovery in the new Photoshop, to see how the design and development of the user interface and tools influence the overall effectiveness of the software. We'll gain insights about which features make Photoshop work better, and which ones simply get in the way. Photoshop CS6 uses a new user interface system called Adobe Comp and tools designed to make getting good and great looking photos easier than ever. New features on the 3D side include the ability to break down 3D models into their most important component - the pixels for quick and easy editing of transparency and transparency blends, and the introduction of a new 3D canvas. Features for the canvas include the ability to create custom UI, plus enhanced controls for easy scaling and positioning, and a customizable toolbar with the ability to show or hide 3D tools depending on the workspace selected. Users can also now easily create and edit motion blur, add depth to their 2D and 3D assets, and even gain artistic control of dynamic lighting by using a dedicated Direct Lighting tool. And, as previously announced, Photoshop is also headed to Windows Mojave, and will be available via the Photoshop.com website. With this move, Photoshop can be used on PC or Mac, for all the same versions that are available on the Mac, and the features are now available via the website, as long as they're supported on the selected OS. Starting May 4th, the Adobe Sensei and TransparentFX rows of blending modes will become available in Photoshop and will be available to all Photoshop users. These blending modes are not available on all versions of Photoshop, and APNG will be discontinued on January 1, 2021. If you often find yourself confused by the confusion of and having to set the blend mode through the UI, this should help clear things up.